# **Machine Learning**

[http://datascience.tntlab.org](http://datascience.tntlab.org/)

Module 12

 $C.$ TRANSITION\_DURATION=150, C. Pro  $f_{\text{1.replace}}(\text{1.4}) \cdot \text{1.2}$ **ATarget:e[0** "show.bs *functi* this.a fun otype. (1) -"tab **emoveC**  $\&e()$  }  $v$ :88 ransition tab.noCont n. -toggle="ta lat  $\sqrt{var}$  d=a $\frac{t}{t}$ "ol  $\left[ -a \cdot \text{extend}(\{\}\right]$ ffix.data-api<sup>1</sup>3 , parget C.VERSION="3.3.7" ositionW op(), f=this \$elem iffix-top  $\frac{N}{T}$  top) && "bott this.\$tar type.getPinne &"bottom (),b≈thi<u>g</u>f  $'$ thi ost+\*

#### Today's Agenda

- **How You're Already Using Machine Learning Models**
- Overview of Statistical Analysis vs. Machine Learning
	- **Terminology differences**
	- Model selection
- **Technical Walkthrough** 
	- Walkthrough of *caret*
	- **Some starter algorithms: tree, random forest, LASSO, ridge**
	- Cross-validation and model comparisons

#### Key to Understanding Machine Learning

- You've already learned a lot of these concepts in statistics classes.
- **A lot of new terms are used for things you already have words for.** 
	- "Training dataset" = "dataset"
	- "Train" = "provide data to create a predictive model"
- The key to understanding machine learning is relating it back to what you already know, and extending those ideas where concepts are genuinely new

#### You Are Already Using Machine Learning

- **Have you create an OLS linear regression model?** 
	- **Congrats; you're a data scientist.**
- You may have also used more advanced machine learning algorithms without realizing it.
	- **EM imputation**
		- Utilizes an expectation-maximization algorithm to predict missing data.

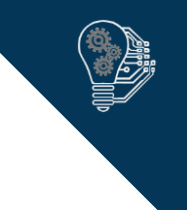

## Statistical Analysis vs. Machine Learning

#### ▪ **Statistical Analysis**

- Focus on interpretability
- **E** Assumption checking (i.e., integrity of mathematical approach)
- **·** Interpretability of component parts/predictors
- "Given this theoretical model, how well do the data describe y?"
- **Goal:** Draw conclusions about predictors

#### ▪ **Machine Learning**

- Focus on generalizable prediction
- **.** Intention to take an algorithm developed in one context and use it in another
- "Given these data, what algorithm will predict y most consistently in other datasets with similar generative characteristics?"
- **Goal:** Predict as strongly as possible equally well in the future
- *You will see many of the same predictive modeling techniques in both.*

#### Types of Machine Learning (by Process)

- **Supervised Learning** (the focus in Data Camp)
	- Regression models: continuous DVs
	- Classification models: discrete DVs
	- **Decision tree models**
	- **Neural networks**
- **Semi-supervised Learning**
- **Unsupervised Learning**
	- K-Means clustering (which you might already know)
- **Reinforcement Learning**

### Classic Machine Learning Model Cheat Sheet

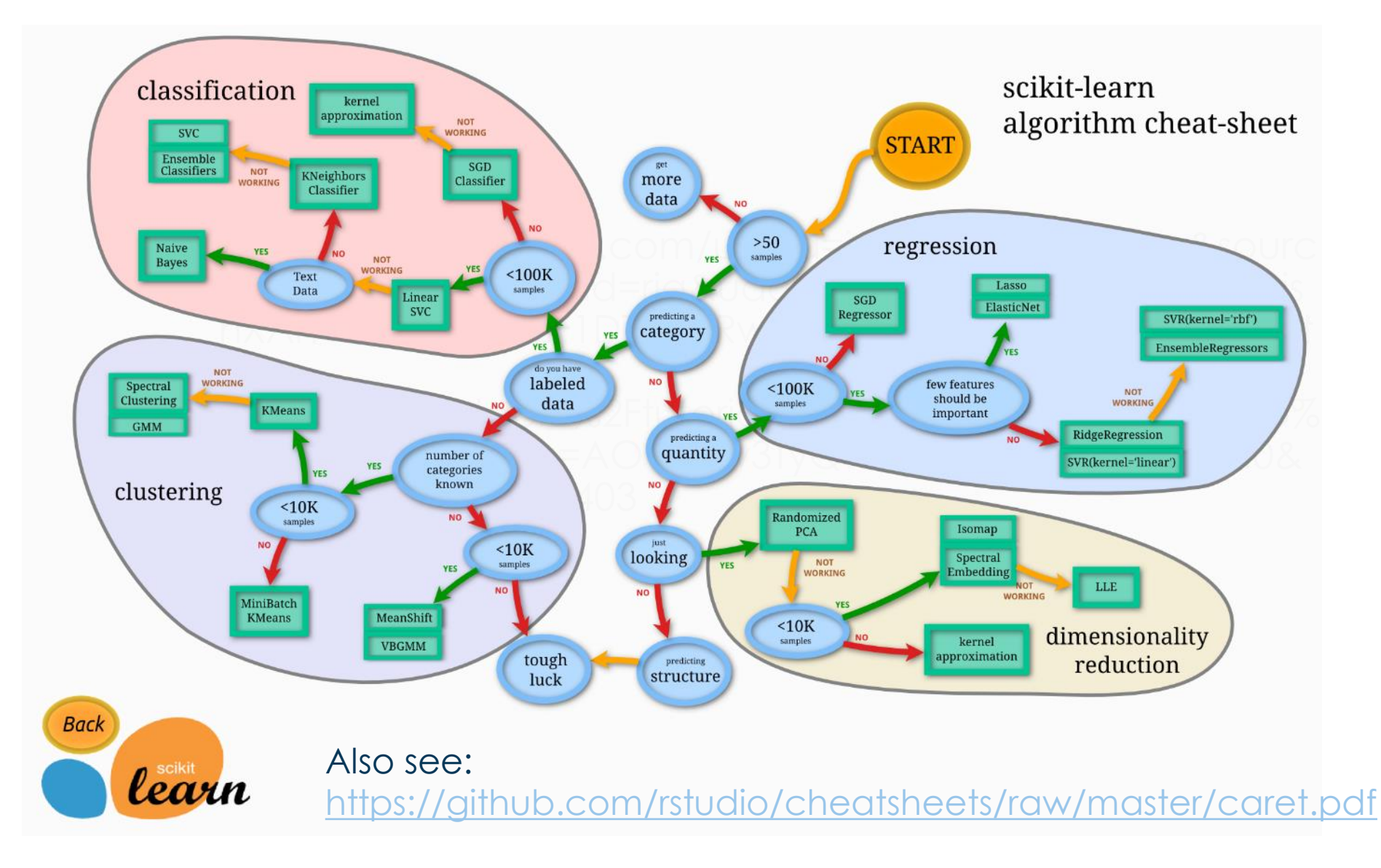

## Problems Supervised Machine Learning Solves

- When you have many predictors, overall effect estimates like  $R^2$  will be inflated
- In psychology, we usually use adjusted-*R<sup>2</sup>* to account for this
	- **•** Predicts the amount of shrinkage in  $R^2$  likely to be seen due to local overfitting
	- **However, adjusted-R<sup>2</sup> will always reveal relatively poor prediction; sometimes** extremely poor, and always poorer with more predictors
- Machine learning is designed to better predict "true" variance despite the noise created by a complex predictor space
- If *N* is orders of magnitude larger than *k*, you probably don't need machine learning (or rather, it won't get you much better prediction anyway)

#### Problems Supervised Machine Learning Creates

- **•** There are many ways to model the relationship between y and a set of x
	- **Researcher degrees of freedom** 
		- Model selection: linear regression, random forest, support vector machines, etc.
		- Parameter selection: variable selection (ntbcw: parameter estimation)
		- **.** Hyperparameter selection: configuration options for the model
	- Model selection itself might be considered a hyperparameter
	- Most models are optimized to a *loss function;* hyperparameters
	- **.** Hyperparameters can themselves be optimized
- **•** If you're trying to eek out every last bit of true variance, regardless of where it comes from, you're going to need to get creative
	- **Comes with a distinct interpretability vs. prediction tradeoff**
- Every one of these algorithms has a literature at least as if not more complex than the full courses you've taken on ANOVA or regression

### Linear Regression as Machine Learning

■ You probably learned 1-predictor OLS linear regression as the solution to a mathematical formula

$$
Y = b_{yx}X + a_{yx}
$$

$$
b_{yx} = r_{xy} \frac{\sigma_y}{\sigma_x} = \frac{N \sum XY - (\sum X \sum Y)}{N \sum X^2 - (\sum X)^2}
$$

$$
a_{yx} = \overline{Y} - b_{yx}\overline{X}
$$

- But what if you didn't know the formulas? What would you do?
	- 1. Guess the value of *b*, predict your data, and look at the mean squared residual
	- 2. Change *b* in one direction, predict again, and see if MSR changed
	- 3. If it went down, change *b* further that way; if it didn't, go the other way
	- 4. Repeat until you can't get MSR any smaller
- In machine learning terms, we call the MSR for regression the "cost function"
	- Iterative procedure to find a minimum cost called *stochastic gradient descent*

#### Why Use *caret*?

- What is *caret?* 
	- Does not actually contain any machine learning algorithms
	- Provides a common framework/syntax to access many other packages that do contain machine learning algorithms
	- **Centralizes tuning of hyperparameters across algorithms**
	- **Automates mathematical modeling that you'd normally need to do by hand (by** code)
- You need to know how to use those packages to use their functions in *caret;*  each one is slightly different

#### Supervised Learning with *caret*

**Basic Regression** 

```
▪ model <- train(
 formula,
 data, 
  method="lm",
  preProcess=c("center","scale","zv"),
 trControl=trainControl(method="cv", number=10, verboseIter = T)
)
```
**Basic Classification** 

```
▪ model <- train(
 formula,
 data,
 method="glmnet",
  preProcess=c("center","scale","zv","conditionalX"),
 trControl=trainControl(method="cv", number=10, verboseIter = T,
                          summaryFunction = twoClassSummary, classProbs = T)
)
```
#### Pre-Processing: Missing Values

- Add **preProcess = ""** to *caret* syntax
- A reminder about missing values
	- **.** NMAR: Not missing at random
	- **MAR: Missing at random**
	- **MCAR: Missing completely at random**
- **•** Imputation of missing values
	- **Redian imputation:** Assumes MCAR, so just don't
	- **K-nearest neighbors:** Assumes MAR, so use if you're comfortable with that

#### Pre-Processing Options

- Centering and standardizing
	- **preProcess = c("center", "scale")**
- Box-Cox transformation for non-linearity
	- **preProcess = "boxcox"**
- Listwise deletion of non-varying predictors
	- **preProcess = "zv"** # or nearly zero with "nzv"
- Run a PCA and use components as predictors instead
	- **preProcess = "pca"**
- Remove highly correlated pairs of variables (by default,  $>$  .9)
	- **preProcess = "corr'**
- **•** In classification, remove predictors if there is no variance within a class
	- **preProcess = "conditionalX"**

#### Machine Learning Models and Their Hyperparameters

- To add hyperparameters to *caret*, add
	- **tuneLength=3** # number of levels for default tuning parameter
	- **tuneGrid=expand.grid()** # change many tuning parameters
- **EXP** method="ranger" # random forests
	- **tuneLength = 10** # changes mtry, which you could set by hand
- **EX method="glmnet"** # ridge and LASSO regression
	- **myGrid <- expand.grid(alpha = c(0,1),**  $\# 0 =$  LASSO, 1 = ridge **lambda = seq(0.0001, 0.1, length = 10))**  $\#$  complexity penalties
- Find a full list of methods with **names(getModelInfo())**
- Find explanations at <http://topepo.github.io/caret/train-models-by-tag.html> including permitted hyperparamters

#### Machine Learning: Decision Trees

- Can be regression trees or classification trees (in general: CART)
- A very simple classification tree roughly works like this:
	- Look at y and each x to see which creates the two most homogeneous groups
	- This becomes the *root node*
	- For each classification created by the root node, repeat homogeneity test
		- If you get better overall prediction with the new classification, create a *split*
		- If you don't, stop following this path (i.e., this is a *leaf*)
	- Continue this process (recursively) until you hit a *stopping rule*, such as too little additional variance predicted
	- Refine the model by *pruning*, which removes leaves that don't contribute much to overall prediction
- Regression trees work similarly, but creating groups is more complex

#### Machine Learning: Decision Trees

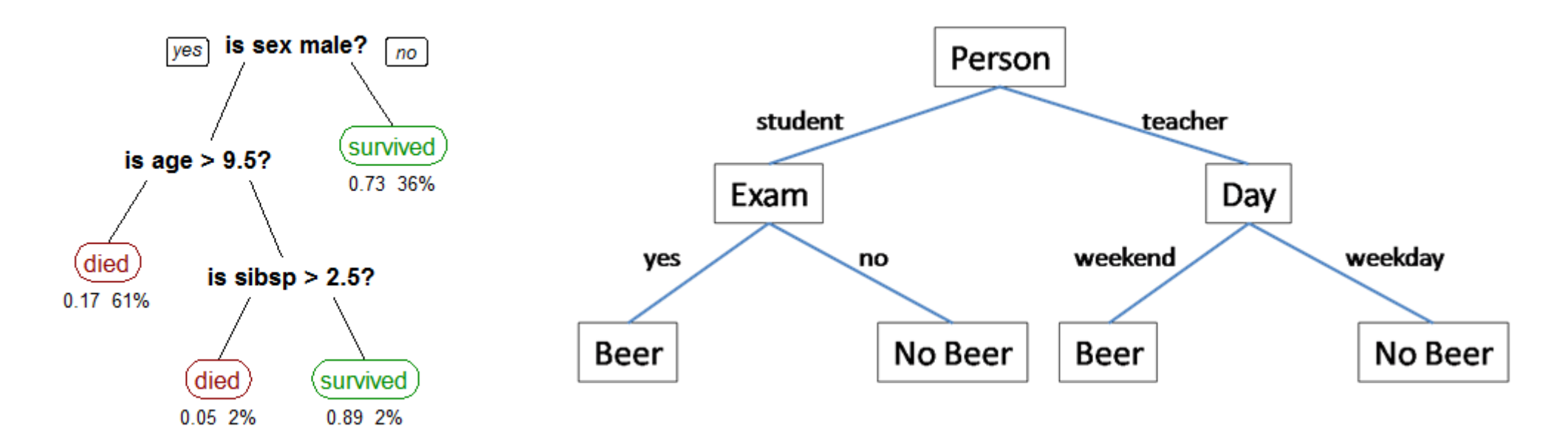

From <https://towardsdatascience.com/decision-trees-in-machine-learning-641b9c4e8052> and<https://computersciencesource.files.wordpress.com/2010/01/detresb.png>

#### Machine Learning: Random Forests

- Many decision trees; select models from random subsets of predictors to minimize the chance of overly influential cases (and thus overfitting)
- Because they involve later predictors conditional on earlier predictors, they by definition model interactions without explicit interaction terms
- Here, see an interaction between sibsp and age and sex plus their main effects
- **•** Thus, transformations are less important here too
- **•** Ultimately they use an "ensemble method" to combine trees; in this case, the mode

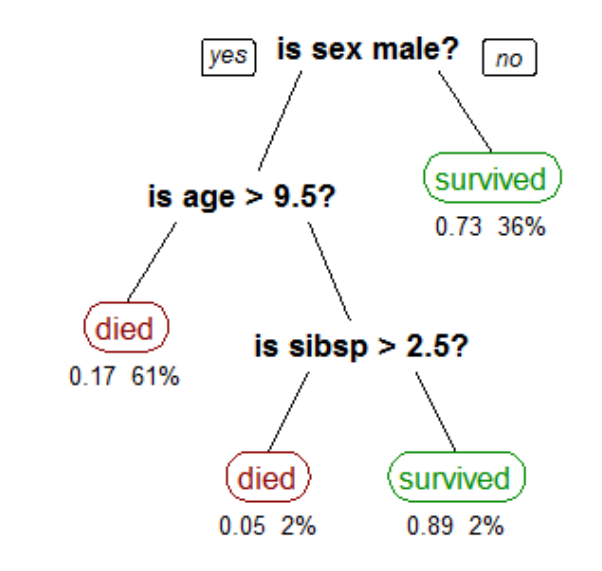

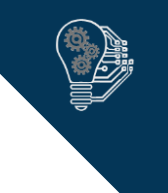

## Machine Learning: LASSO/Ridge Regression

- LASSO and ridge combine automated predictor selection with regression
	- **.** In ML, the goal is to minimize the results of the "cost" function
		- Remember: in Im, this is the residual mean square
		- **.** In LASSO and ridge, this is the residual mean square plus a bias term
		- Gradient descent is used to create parameter estimates
	- LASSO performs "L1 regularization," in which the bias term = the sum of lambda \* the absolute values of the parameters, which can force zeros
	- Ridge performs "L2 regularization," in which the bias term = the sum of lambda \* the squared parameters, which makes all parameters shrink
	- Elastic-net performs "L1/L2 regularization", i.e., lambda \* the sum of both L1 & L2
- **•** Hyperparameters
	- **In alpha:** the balance between LASSO and ridge
	- **lambda**: the cost function used to either drop (LASSO) or down-weight (ridge) predictors
	- The power of ML comes from testing combinations of hyperparameters

#### Holdout vs. Cross Validation

- Validation does not tell you which model to choose; it gives you a generalizability estimate assuming consistent data generation.
- Holdout Validation
	- Randomly select some subset of data to use for model training (fitting) and testing (predicting). Accuracy is determined by comparing trained predictions and test values.
- **•** k-fold Cross Validation
	- Randomly split the dataset into k datasets (folds) randomly which will be used as both training and test datasets. Each fold is used as a test set with all other folds as training sets. Accuracy is determined by comparing
	- 2-fold cross validation is not the same as holdout validation why?
	- N-fold cross validation is also called leave-one-out cross validation

### Quantifying Accuracy

- Regression
	- *R<sup>2</sup>* is easy and universal; just ask for model output (or plot)
- **Classification** 
	- **Example 2 Confusion matrices:** Like Type I and Type II errors at the case level
		- **confusionMatrix(predicted, true)**
		- Accuracy: Proportion of correct predictions
		- Sensitivity: Proportion of positive predictions out of all true positives
		- Specificity: Proportion of negative predictions out of all true negatives
	- **Receiving operating characteristic (ROC) curve**
		- **colAUC(X=predicted, y=actual, plotROC=TRUE)** from *caTools*
		- Area under the curve (AUC) ranges from 0 to 1 (ratio of Sensititiy to 1-Specificity)
- *caret* will generally select the best-performing hyperparameters for you, but you should know where they came from and what they do

#### Comparing Models

- **•** If using n-fold cross validation, keep your fold composition the same within **trControl** 
	- Inside a unique **trainControl()** definition that you run one time**:**
		- **index = createFolds(***outcomevar***, k = 10)**
- Use **resamples()** to compare output directly
	- **summary(resamples(list(model1, model2)))**
- Use plots to look at difference in AUC across models
	- **dotplot(resamples(list(model1, model2)), metric="ROC")**

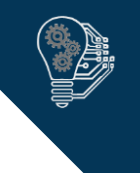

## Want to Practice Building Predictive Models?

- Many datasets to practice on here: <http://archive.ics.uci.edu/ml/index.php>
- Enter competitions on your ability to build high-quality predictive models here: [http://www.kaggle.com](http://www.kaggle.com/)
	- **These competitions do not test your ability to use such models in a production** environment, i.e., the real world